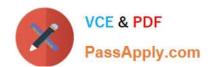

# 1Z0-593<sup>Q&As</sup>

Oracle Real Application Clusters 11g Essentials

### Pass Oracle 1Z0-593 Exam with 100% Guarantee

Free Download Real Questions & Answers PDF and VCE file from:

https://www.passapply.com/1Z0-593.html

100% Passing Guarantee 100% Money Back Assurance

Following Questions and Answers are all new published by Oracle
Official Exam Center

- Instant Download After Purchase
- 100% Money Back Guarantee
- 365 Days Free Update
- 800,000+ Satisfied Customers

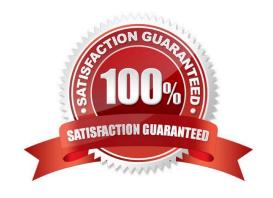

### https://www.passapply.com/1Z0-593.html 2021 Latest passapply 1Z0-593 PDF and VCE dumps Download

#### **QUESTION 1**

You are running ASMCMD in a non Interactive mode. Which statement is correct?

- A. After the specified command has run, you are returned to the ASMCMD prompt.
- B. You cannot run scripts in non Interactive mode ASMCMD
- C. You can have arguments when running ASMCMD in non-interactive mode
- D. You always run ASMCMD from the ASM home directory when running in non-interactive mode

Correct Answer: A

In noninteractive mode, you run a single ASMCMD command by including the command and command options on the command line when invoking ASMCMD. ASMCMD runs the command, generates output if any, and then exits.

Incorrect:

Not B: The noninteractive mode is especially useful for running scripts.

#### **QUESTION 2**

Which two storage hardware requirements are correct for Oracle Database 11g Release 2?

- A. Oracle Database home directory needs at least 7.5 GB of disk space.
- B. Oracle Database home directory needs at least 4 GB of disk space.
- C. Grid home directory needs at least 4.5 GB of disk space.
- D. Grid home directory needs at least 1.3 GB of disk space.

Correct Answer: BC

\* (Unix) You need at least 5.5 GB of available disk space for the Grid home directory, which includes both the binary files for Oracle Clusterware and Oracle Automatic Storage Management (Oracle ASM) and their associated log files, and at least 4 GB of available disk space for the Oracle Database home directory, or Oracle home directory.

### **QUESTION 3**

Which two statements about ASM paths and file names are correct?

- A. Absolute paths must begin from the root directory of the server.
- B. Relative paths start from the Grid Infrastructure home directory.
- C. When an Oracle ASM file is created with an alias file name, you can access the file with either name.
- D. Absolute paths can access a file or directory regardless of the current directory.

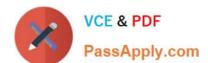

### https://www.passapply.com/1Z0-593.html

2021 Latest passapply 1Z0-593 PDF and VCE dumps Download

Correct Answer: CD

C: Alias names, or aliases, are intended to provide a more user-friendly means of referring to Oracle ASM files, rather than using the system-generated filenames.

You can create an alias for a file when you create it in the database, or you can add an alias to an existing file using the ADD ALIAS clause of the ALTER DISKGROUP statement. You can create an alias in any system-generated or user-created Oracle ASM directory. An alias must include the disk group name; you cannot create an alias at the root level (+).

#### **QUESTION 4**

Which command can be used to stop Oracle Clusterware and Oracle ASM instances on all nodes in the cluster running in Linux/UNIX?

- A. #emcrsctl stop crs all
- B. srvctl stop cluster all
- C. #crsctl stop cluster all
- D. #crsctl stop crs d database

Correct Answer: C

To stop Oracle Clusterware on all nodes in the cluster, execute the following command on any node: crsctl stop cluster all Reference: Stopping Oracle Clusterware

### **QUESTION 5**

Select two Clusterware administration tasks that must be performed as the root user.

- A. List the location of the voting disks.
- B. Check the health and viability of the Clusterware on all nodes.
- C. Disable the Clusterware from automatic start at node reboot.
- D. Start the Clusterware manually on one node.
- E. Check the health of the Clusterware on one node.

Correct Answer: CD

1Z0-593 PDF Dumps

1Z0-593 VCE Dumps

1Z0-593 Braindumps

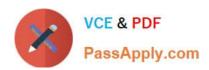

To Read the Whole Q&As, please purchase the Complete Version from Our website.

## Try our product!

100% Guaranteed Success

100% Money Back Guarantee

365 Days Free Update

**Instant Download After Purchase** 

24x7 Customer Support

Average 99.9% Success Rate

More than 800,000 Satisfied Customers Worldwide

Multi-Platform capabilities - Windows, Mac, Android, iPhone, iPod, iPad, Kindle

We provide exam PDF and VCE of Cisco, Microsoft, IBM, CompTIA, Oracle and other IT Certifications. You can view Vendor list of All Certification Exams offered:

https://www.passapply.com/allproducts

### **Need Help**

Please provide as much detail as possible so we can best assist you. To update a previously submitted ticket:

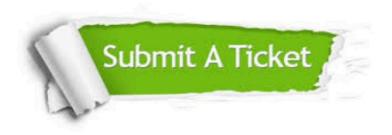

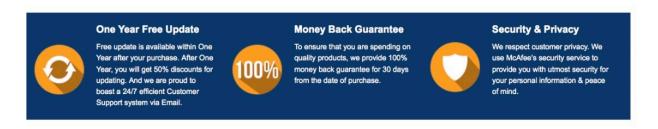

Any charges made through this site will appear as Global Simulators Limited.

All trademarks are the property of their respective owners.

Copyright © passapply, All Rights Reserved.